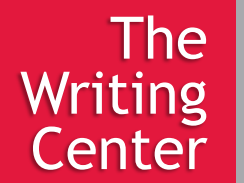

Citing webpages can be tricky since they are all different. We're going to give you the basics for citing webpages here, but first let's define **webpage** vs. **website**. You can think of a web*site* as a bigger container that houses its many web*pages*. This is an important clarification because you are usually citing singular webpages and not entire websites.

The chart below will help you determine how to correctly cite the webpage you are working with.

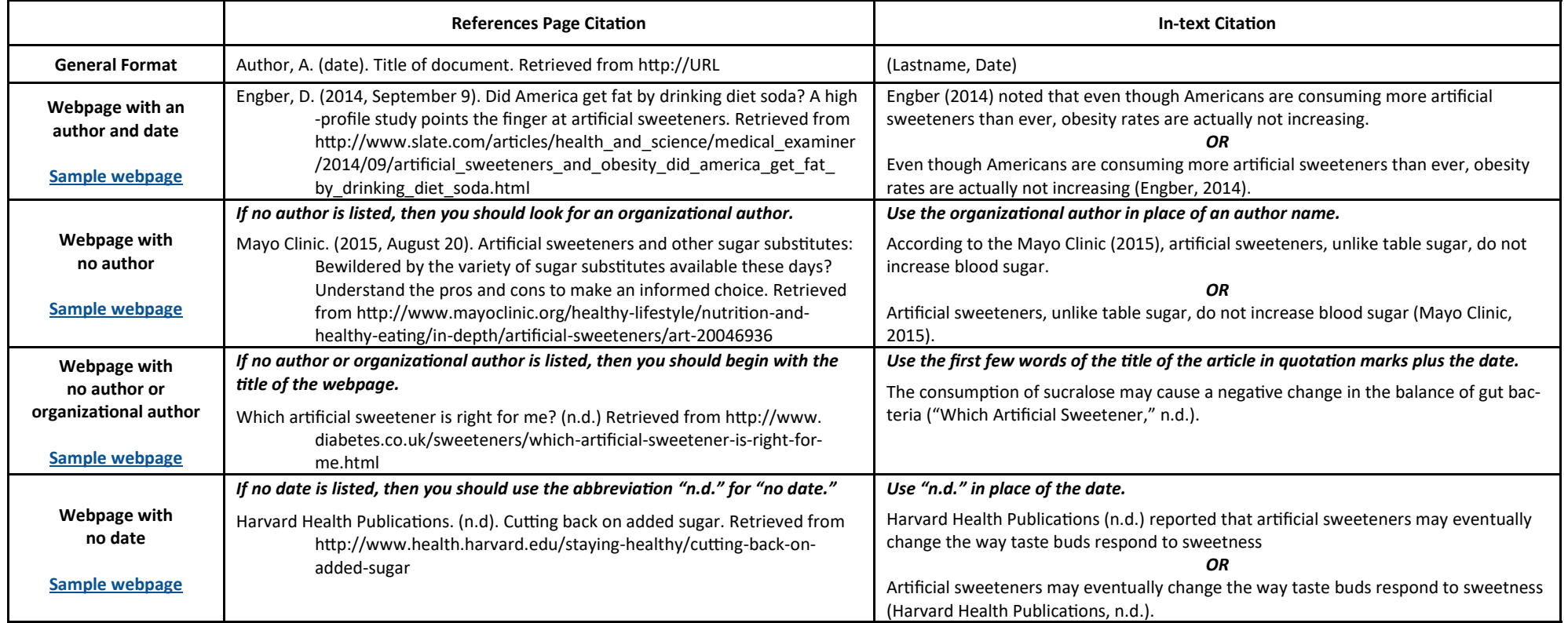

**Check out these link for other common questions about online materials: [Citing a blog,](http://blog.apastyle.org/apastyle/2016/04/how-to-cite-a-blog-post-in-apa-style.html) [citing multiple webpages from the same website,](http://blog.apastyle.org/apastyle/2011/10/reference-twins.html)  and [citing a YouTube video.](http://blog.apastyle.org/apastyle/2011/10/how-to-create-a-reference-for-a-youtube-video.htmlC:/Users/mherrin/Documents/Custom%20Office%20Templates)**

> Schools of Graduate & Professional Programs Contact The Writing Center @ 612-728-5154 or tcwrite@smumn.edu

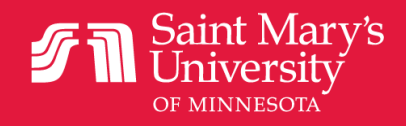